## aninconvenientapi THE THEORY OF THE DOM

© 2006 Douglas Crockford

#### **The Misconceived Web**

- The original vision of the WWW was as a hyperlinked document-retrieval system.
- It did not anticipate presentation, session, or interactivity.
- If the WWW were still consistent with TBL's original vision, Yahoo would still be two guys in a trailer.

### **How We Got Here**

- Rule Breaking
- Corporate Warfare
- Extreme Time Pressure

#### The Miracle

- It works!
- Java didn't.
- Nor did a lot of other stuff.

#### **The Scripted Browser**

- Introduced in Netscape Navigator 2 (1995)
- Eclipsed by Java Applets
- Later Became the Frontline of the Browser War
- Dynamic HTML
- Document Object Model (DOM)

#### **Proprietary Traps**

- Netscape and LiveWire
- Microsoft and Internet Information Services
- Both server strategies frustrated by Apache
- Browser-dependent sites

### **Pax Microsoft**

- In the years since the end of the Browser War, the number of browser variations in significant use fell off significantly.
- W3C attempts to unify.
- Mozilla abandoned the Netscape layer model in favor of the W3C model.
- The browser platform becomes somewhat stable.
- DHTML becomes known as Ajax.

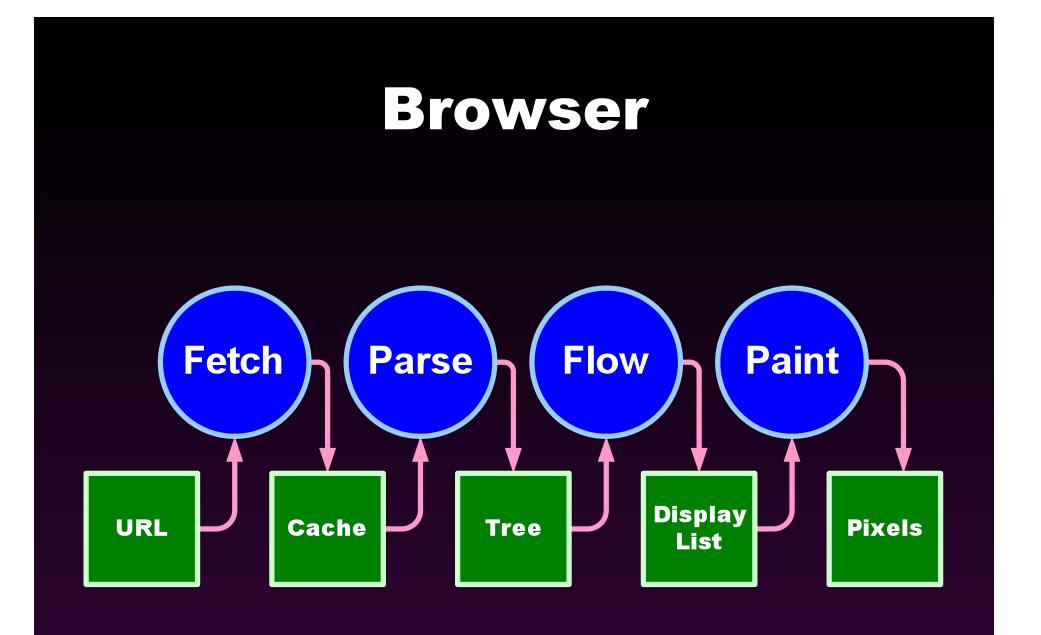

# **Scripted Browser**

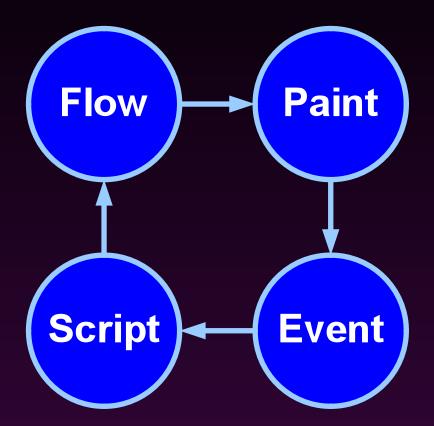

# The A List

- Firefox 1.5
- Firefox 2.0
- Safari 2
- IE 6
- IE 7
- Opera 9

http://developer.yahoo.com/yui/articles/gbs/gbs\_browser-chart.html

#### <script></script>

• <!--- // -->

Hack for Mosaic and Navigator 1.0.

- language=javascript Deprecated.
- src=URL Highly recommended. Don't put code on pages.
- type=text/javascript
   Ignored.

#### <script></script>

- Script files can have a big impact on page loading time.
- Place <script src> tags as close to the bottom of the body as possible. (Also, place CSS <link> as high in the head as possible.)
- 2. Minify and gzip script files.

3. Reduce the number of script files as much as possible.

#### document.write

- Allows JavaScript to produce HTML text.
- Before onload: Inserts HTML text into the document.
- After onload: Uses HTML text to replace the current document.
- Not recommended.

#### Collections

- document.anchors
- document.applets
- document.embeds
- document.forms
- document.frames
- document.images
- document.plugins
- document.scripts
- document.stylesheets
- Avoid these.

#### name V id

• name=

Identifies values in form data Identifies a window/frame

• id=

Uniquely identifies an element

• They used to be interchangeable.

#### document.all

- Microsoft feature, rejected by W3C and most other browsers.
- It acts as a function or array for accessing elements by position, name, or id.
- Avoid it.

# **Retrieving Nodes**

document.getElementById(id)

document.getElementsByName(name)

node.getElementsByTagName(tagName)

## **Document Tree Structure**

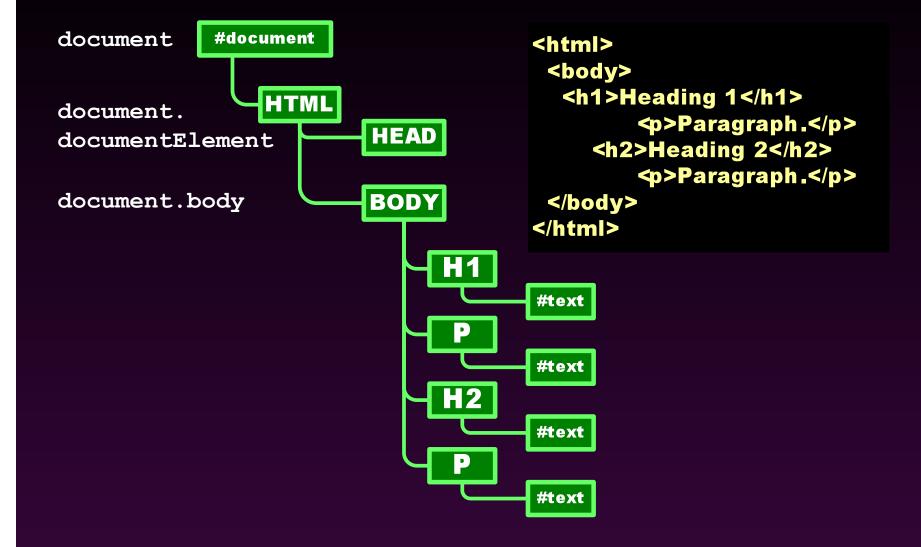

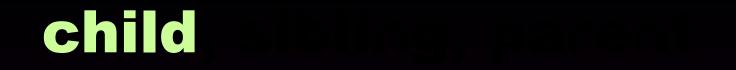

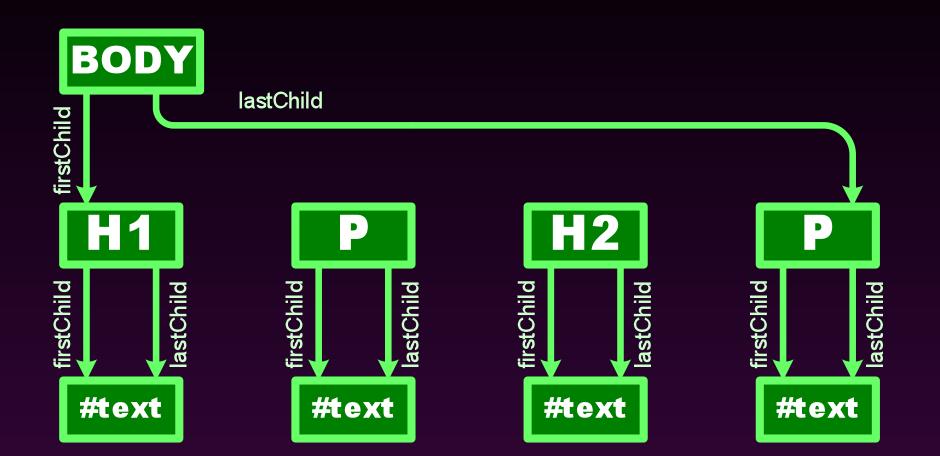

# child, sibling

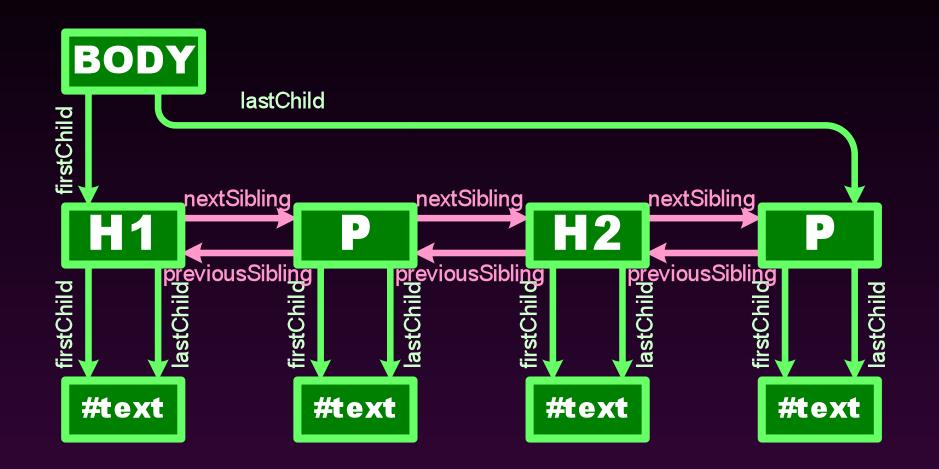

# child, sibling, parent

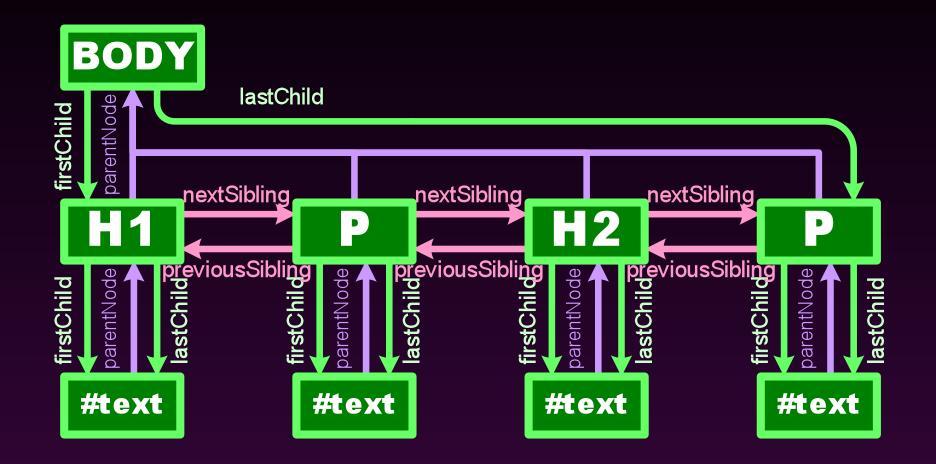

# child, sibling, parent

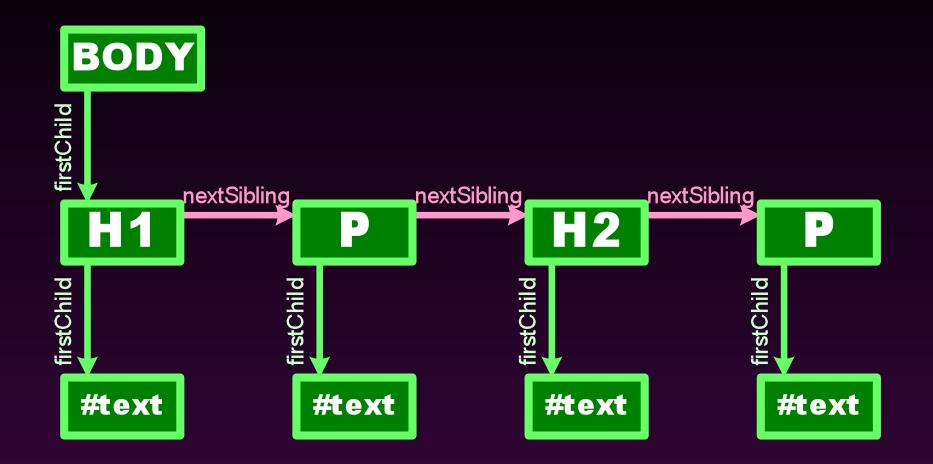

# Walk the DOM

• Using recursion, follow the firstChild node, and then the nextSibling nodes.

function walkTheDOM(node, func) {
 func(node);
 node = node.firstChild;
 while (node) {
 walkTheDOM(node, func);
 node = node.nextSibling;
 }

#### getElementsByClassName

```
function getElementsByClassName(className) {
    var results = [];
    walkTheDOM(document.body, function (node) {
        var a, c = node.className, i;
        if (c) {
            a = c.split(' ');
            for (i = 0; i < a.length; i += 1) {
                if (a[i] === className) {
                    results.push(node);
                    break;
                 }
            }
        }
    });
    return results;
}
```

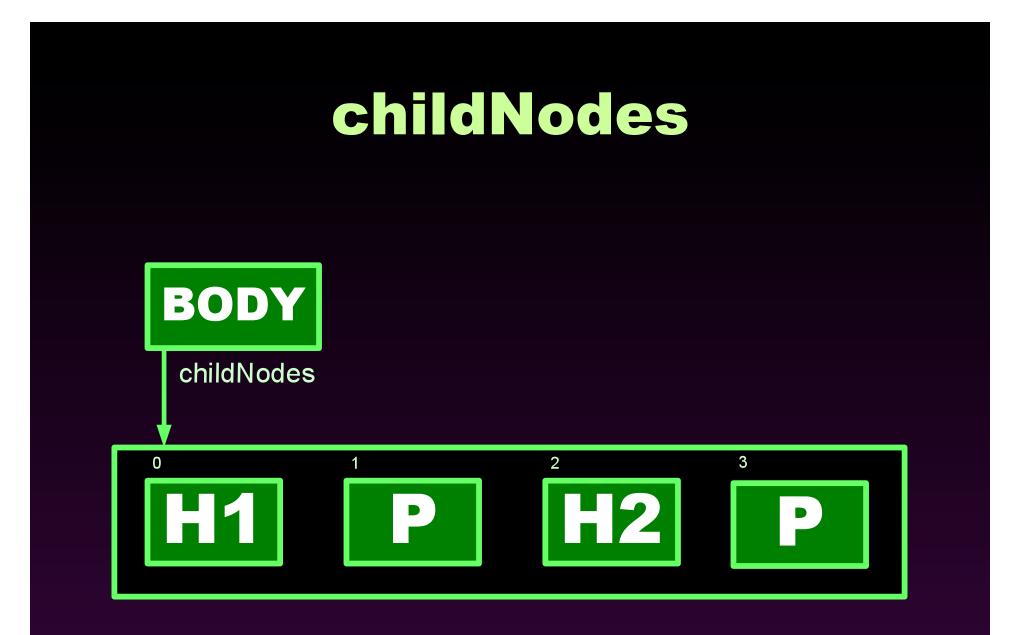

# **Manipulating Elements**

#### IMG has these properties:

| • a]  | Lign  | <pre>'none', 'top', 'left',</pre> |
|-------|-------|-----------------------------------|
| • a]  | Lt    | string                            |
| • bo  | order | integer (pixels)                  |
| • he  | eight | integer (pixels)                  |
| • hs  | space | integer (pixels)                  |
| • ic  | 1     | string                            |
| • is  | sMap  | boolean                           |
| • 51  | rc    | url                               |
| • us  | зеМар | url                               |
| • V\$ | space | integer (pixels)                  |
| • wi  | idth  | integer (pixels)                  |
|       |       |                                   |

node.property = expression;

# **Manipulating Elements**

#### Old School

if (my\_image.complete) {
 my\_image.src = superurl;
}

New School

if (my\_image.getAttribute('complete')) {
 my\_image.setAttribute('src', superurl);
}

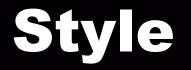

node.className

node.style.stylename

node.currentStyle.stylename Only IE

document.defaultView().
 getComputedStyle(node, "").
 getPropertyValue(stylename);

# **Style Names**

#### CSS

#### JavaScript

- background-color
- border-radius
- font-size
- list-style-type
- word-spacing
- z-index

- backgroundColor
- borderRadius
- fontSize
- listStyleType
- wordSpacing
- zIndex

# **Making Elements**

document.createElement(tagName)

document.createTextNode(text)

*node*.cloneNode() Clone an individual element.

*node*.cloneNode(true) Clone an element and all of its descendents.

• The new nodes are not connected to the document.

## **Linking Elements**

node.appendChild(new)

node.insertBefore(new, sibling)

node.replaceChild(new, old)

old.parentNode.replaceChild(new, old)

# **Removing Elements**

node.removeChild(old)
It returns the node.
Be sure to remove any event handlers.

old.parentNode.removeChild(old)

# innerHTML

Parse

• The W3C standard does not provide access to the HTML parser.

• All A browsers implement Microsoft's innerHTML property.

# Which Way Is Better?

- It is better to build or clone elements and append them to the document?
- Or is it better to compile an HTML text and use innerHTML to realize it?
- Favor clean code and easy maintenance.
- Favor performance only in extreme cases.

#### **Events**

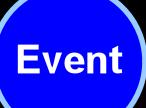

- The browser has an event-driven, single-threaded, asynchronous programming model.
- Events are targeted to particular nodes.
- Events cause the invocation of event handler functions.

### **Mouse Events**

- The target is the topmost (z-index) node containing the cursor.
- click
- dblclick
- mousedown
- mousemove
- mouseout
- mouseover
- mouseup

# **Input Events**

- The target is the node having focus.
- blur
- change
- focus
- keydown
- keypress
- keyup
- reset
- submit

### **Event Handlers**

• Classic

node["on" + type] = f;

Microsoft

node.attachEvent("on" + type, f);

#### • W3C

node.addEventListener(type, f, false);

### **Event Handlers**

 The handler takes an optional event parameter.
 Microsoft does not send an event

parameter, use the global event object instead.

### **Event Handlers**

function (e) {
 e = e || event;
 var target =
 e.target || e.srcElement;

### **Trickling and Bubbling**

- Trickling is an event capturing pattern which provides compatibility with the Netscape 4 model. Avoid it.
- Bubbling means that the event is given to the target, and then its parent, and then its parent, and so on until the event is canceled.

# Why Bubble?

- Suppose you have 100 draggable objects.
- You could attach 100 sets of event handlers to those objects.
- Or you could attach one set of event handlers to the container of the 100 objects.

### **Cancel Bubbling**

• Cancel bubbling to keep the parent nodes from seeing the event.

e.cancelBubble = true; if (e.stopPropagation) { e.stopPropagation(); }

• Or you can use YUI's cancelBubble method.

### **Prevent Default Action**

• An event handler can prevent a browser action associated with the event (such as submitting a form).

```
e.returnValue = false;
if (e.preventDefault) {
    e.preventDefault();
}
return false;
```

• Or you can use YUI's preventDefault method.

### **Memory Leaks**

- Memory management is automatic.
- It is possible to hang on to too much state, preventing it from being garbage collected.

## Memory Leaks on IE 6

- Explicitly remove all of your event handlers from nodes before you discard them.
- The IE6 DOM uses a reference counting garbage collector.
- Reference counting is not able to reclaim cyclical structures.
- You must break the cycles yourself.

### Memory Leaks on IE 6

- That was not an issue for page view-driven applications.
- It is a showstopper for Ajax applications.
- It will be fixed in IE7.

### Memory Leaks on IE 6

- Remove all event handlers from deleted DOM nodes.
- It must be done on nodes before removeChild or replaceChild.
- It must be done on nodes before they are replaced by changing innerHTML.

### **Breaking Links in the DOM**

• Or you can use YUI's purgeElement method.

## JavaScript

- alert(*text*)
- confirm(text)
- prompt(text, default)
   These functions break the asynchronous model.
   Avoid these in Ajax applications.
- setTimeout(func, msec)
- setInterval(func, msec)

### window

- The window object is also the JavaScript global object.
- Every window, frame, and iframe has its own unique window object.
- aka self. And sometimes parent and top.

### Inter-window

- frames[] Child frames and iframes
  name Text name of window
  opener Reference to open
  parent Reference to parent
  self Reference to this window
  top Reference to outermost
  window Reference to this window
- open()

**Open new window** 

### Inter-window

 A script can access another window if
 It can get a reference to it.
 document.domain ===
 otherwindow.document.domain

### Same Origin Policy

### **Cross Browser**

- Weak standards result in significant vendor-specific differences between browsers.
- Browser Detection.
- Feature Detection.
- Platform Libraries.

### **Browser Detection**

- Determine what kind of browser that page is running in.
- Execute conditionally.
- The browsers lie. navigator.userAgent Mozilla/4.0
- Brittle. Not recommended.
- http://www.mozilla.org/docs/web-developer/sniffer/browser\_type.html

### **Feature Detection**

- Using reflection, ask if desired features are present.
- Execute conditionally.

}

```
function addEventHandler(node, type, f) {
    if (node.addEventListener) {
        node.addEventListener(type, f, false);
    } else if (node.attachEvent) {
        node.attachEvent("on" + type, f);
    } else {
        node["on" + type] = f;
    }
}
```

### **Feature Detection**

- Using reflection, ask if desired features are present.
- Execute conditionally.

```
function addEventHandler(node, type, f) {
    node["on" + type] = f;
}
```

YAHOO.util.Event.addListener(node, type, f);

 Support for custom events, and for adding events to object that don't exist yet, and for purging event handlers from objects.

### **Use a Platform Library**

- A platform library insulates the application from the poisonous browsers.
- YUI is highly recommended.
- http://developer.yahoo.com/yui/

## The Cracks of DOM

- The DOM buglist includes all of the bugs in the browser.
- The DOM buglist includes all of the bugs in all supported browsers.
- No DOM completely implements the standards.
- Much of the DOM is not described in any standard.

# Coping

#### 1. Do what works.

2. Do what is common.

### 3. Do what is standard.

### The Wall

- Browsers are now being push to their limits.
- Be prepared to back off.
- Reduce your memory requirements.
- Balance of client and server.

### The Hole

- The browser was not designed to be a general purpose application platform.
- Lacks a compositing model.
- Accessibility suffers.
- Lacks support for cooperation under mutual suspicion.

### The Peace is ending.

## WWW War II

- Microsoft has awoken. They are beginning to innovate again.
- There are now 4 major browser makers.
- They will be flooding the web with bugs.

## We Will Prevail

- We must use our clout to keep the browser makers in line.
- We must be players, not pawns.
- We must set the standards.

### References

 The Document Object Model in Mozilla http://www.mozilla.org/docs/dom/

#### MSDN HTML and DHTML Reference

- http://msdn.microsoft.com/workshop/author/dhtml/ reference/dhtml\_reference\_entry.asp
- Introduction to Safari JavaScript
   Programming Topics

http://developer.apple.com/documentation/ AppleApplications/Conceptual/SafariJSProgTopics/ index.html

 Document Object Model (DOM) Level 2 Core Specification

http://www.w3.org/TR/DOM-Level-2-Core/